# **ระบบตรวจสอบการขอกำ หนด ตำ แหน่งทางวิชาการ**

# **คู่มื คู่ อ มื การเข้า ข้ เว็บไซต์**

จัดทำโดย งานวิจัยและพัฒนาซอฟต์แวร์คอมพิวเตอร์และเครือข่าย สำ นักวิทยบริการและเทคโนโลยีสารสนเทศ มหาวิทยาลัยราชภัฏเพชรบูรณ์

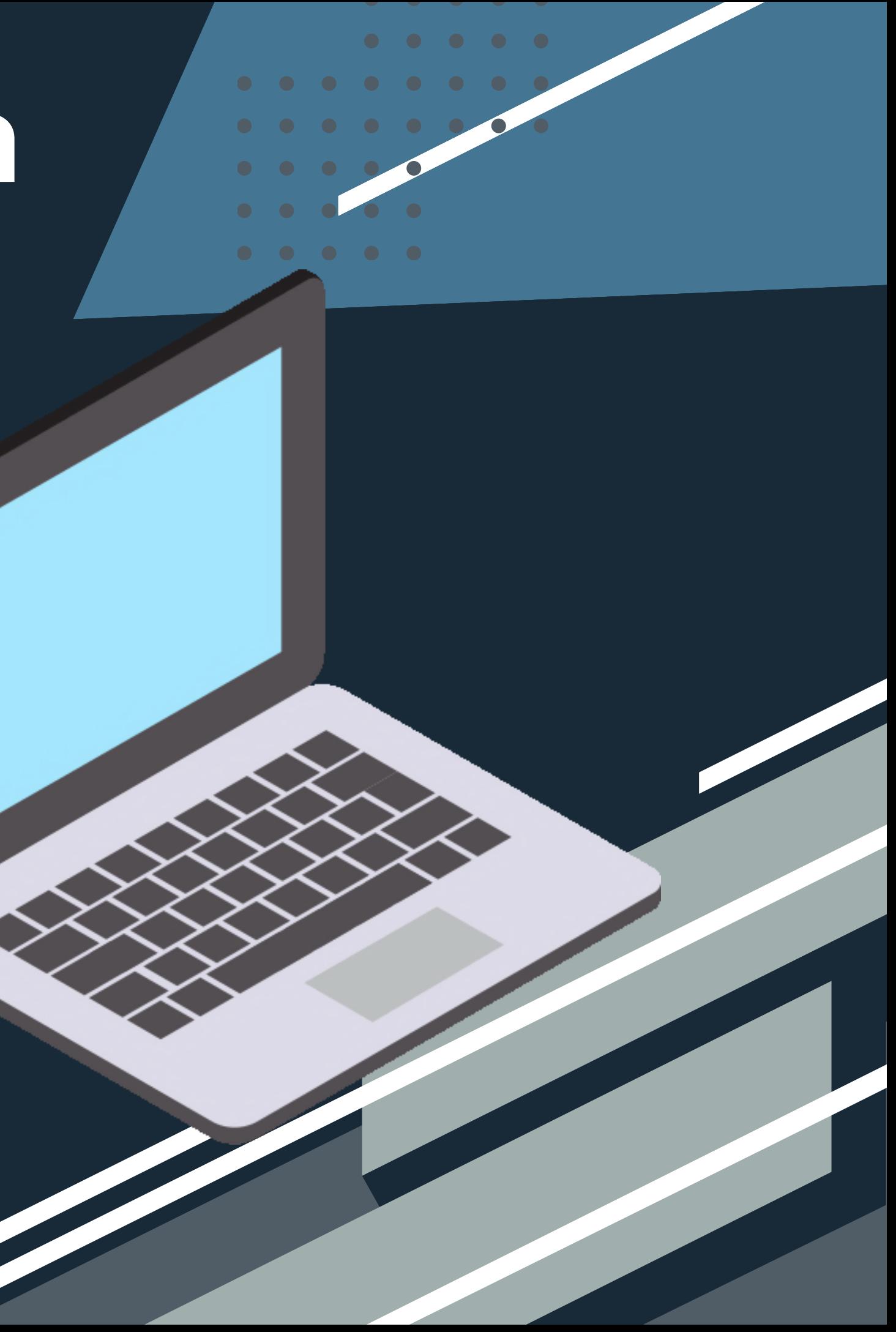

1.เข้าที่เว็บไซต์ <u>[https://www.pcru.ac.th](https://www.pcru.ac.th/main/)</u> เลือก อาจารย้/เจ้าหน้าที่ 2. คลิกที่ลิงค์ <u>[ระบบตรวจสอบการขอกำ](https://academicranks.pcru.ac.th/)หนดตำแหน่งทางวิชาการ</u> ดังภาพ

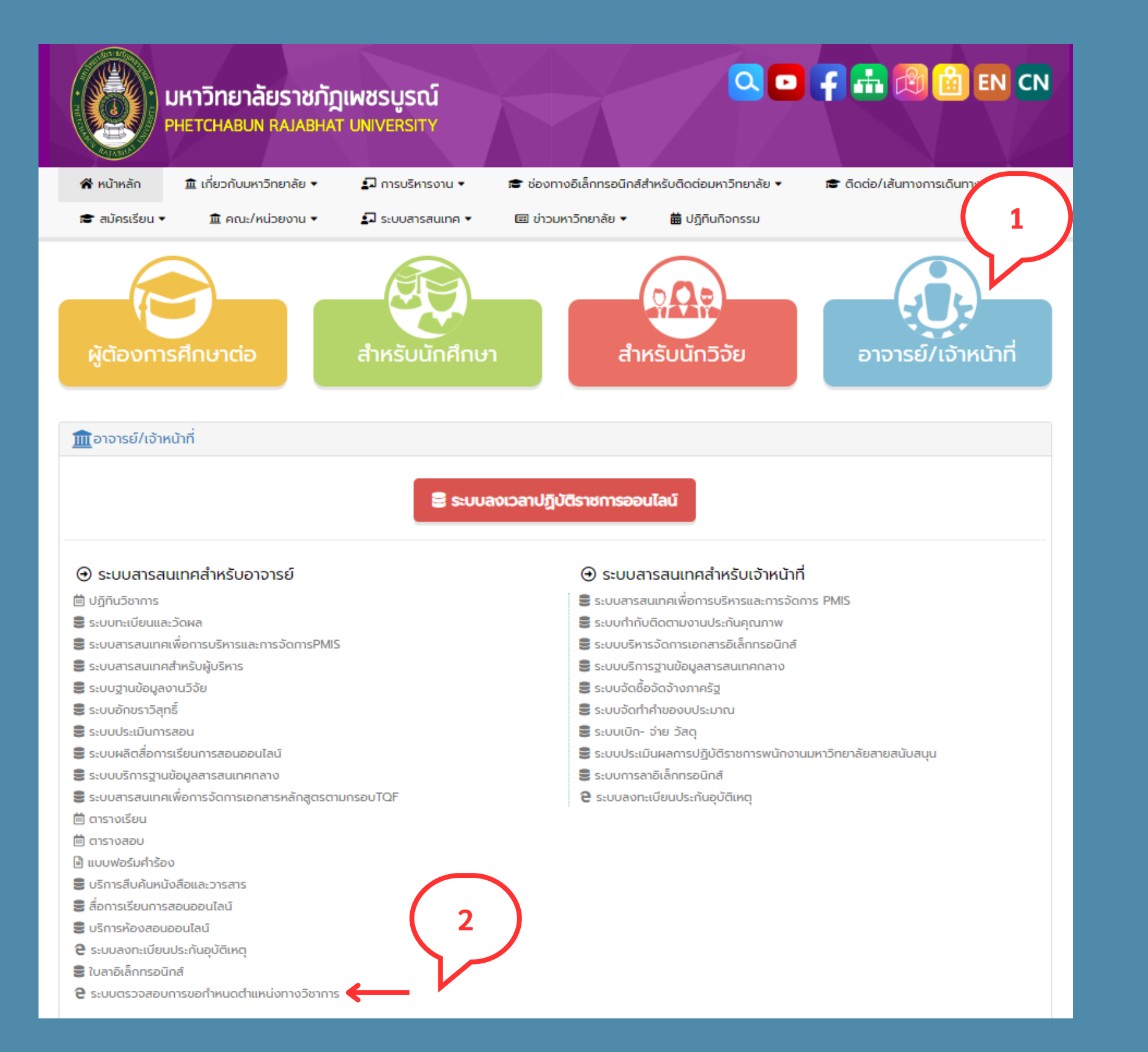

จัดทำโดย งานวิจัยและพัฒนาซอฟต์แวร์คอมพิวเตอร์และเครือข่าย สำนักวิทยบริการและเทคโนโลยีสารสนเทศ มหาวิทยาลัยราชภัฏเพชรบูรณ์

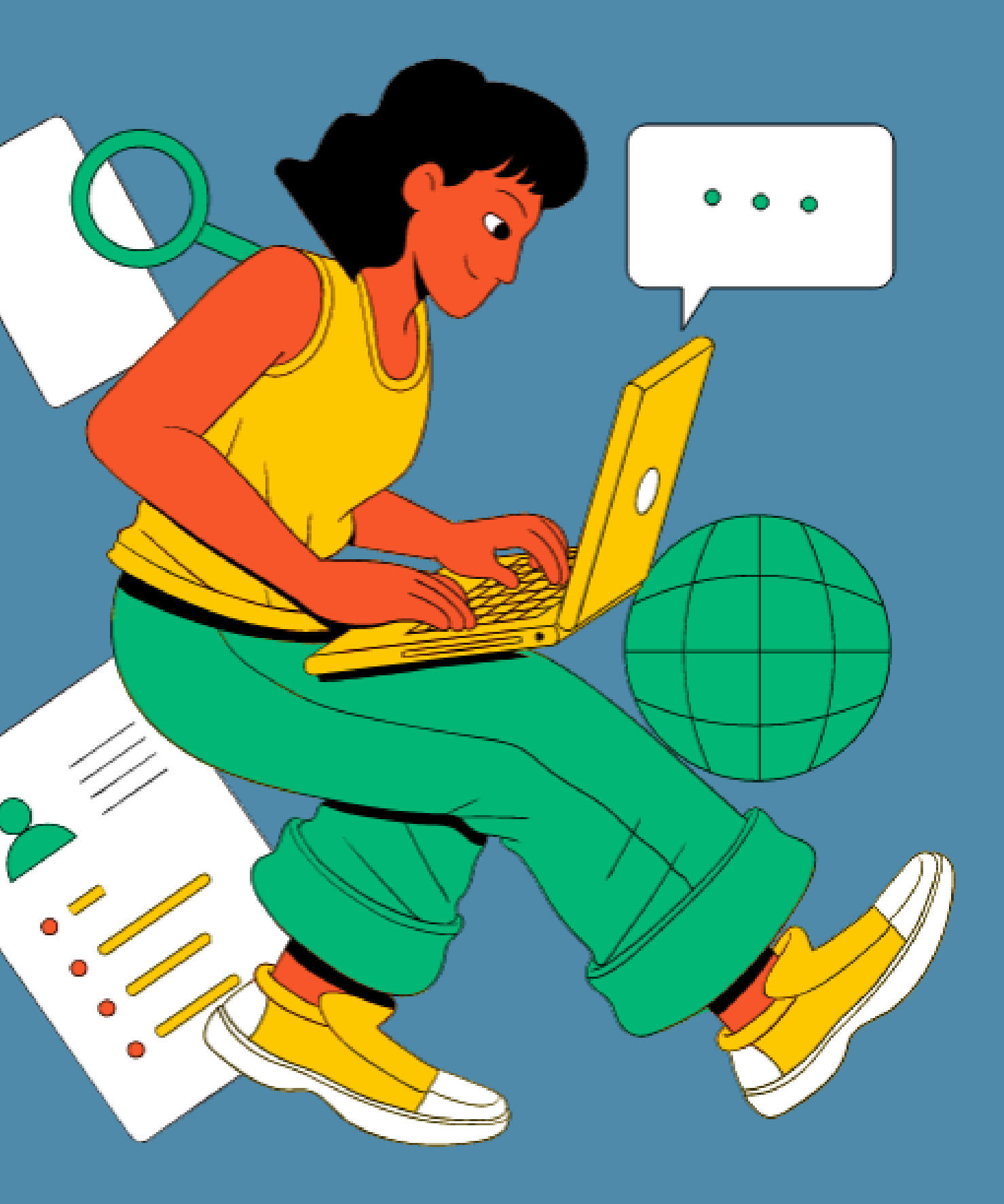

## 3. หรือสามารถเข้าที่เว็บไซต์ https://academicranks.pcru.ac.th/ จะแสดงดังภาพ

## PCRU ACADEMIC RANKS

หน้าหลัก

# การขอกำหนดตำแหน่งทางวิชาการ มหาวิทยาลัยราชภัฏเพชรบูรณ์

**PCRU Academic Ranks** 

้รายชื่อผู้ที่ใต้รับการแต่งตั้งตำแหน่งทางวิชาการ

จัดทำโดย งานวิจัยและพัฒนาซอฟต์แวร์คอมพิวเตอร์และเครือข่าย สำนักวิทยบริการและเทคโนโลยีสารสนเทศ มหาวิทยาลัยราชภัฏเพชรบูรณ์

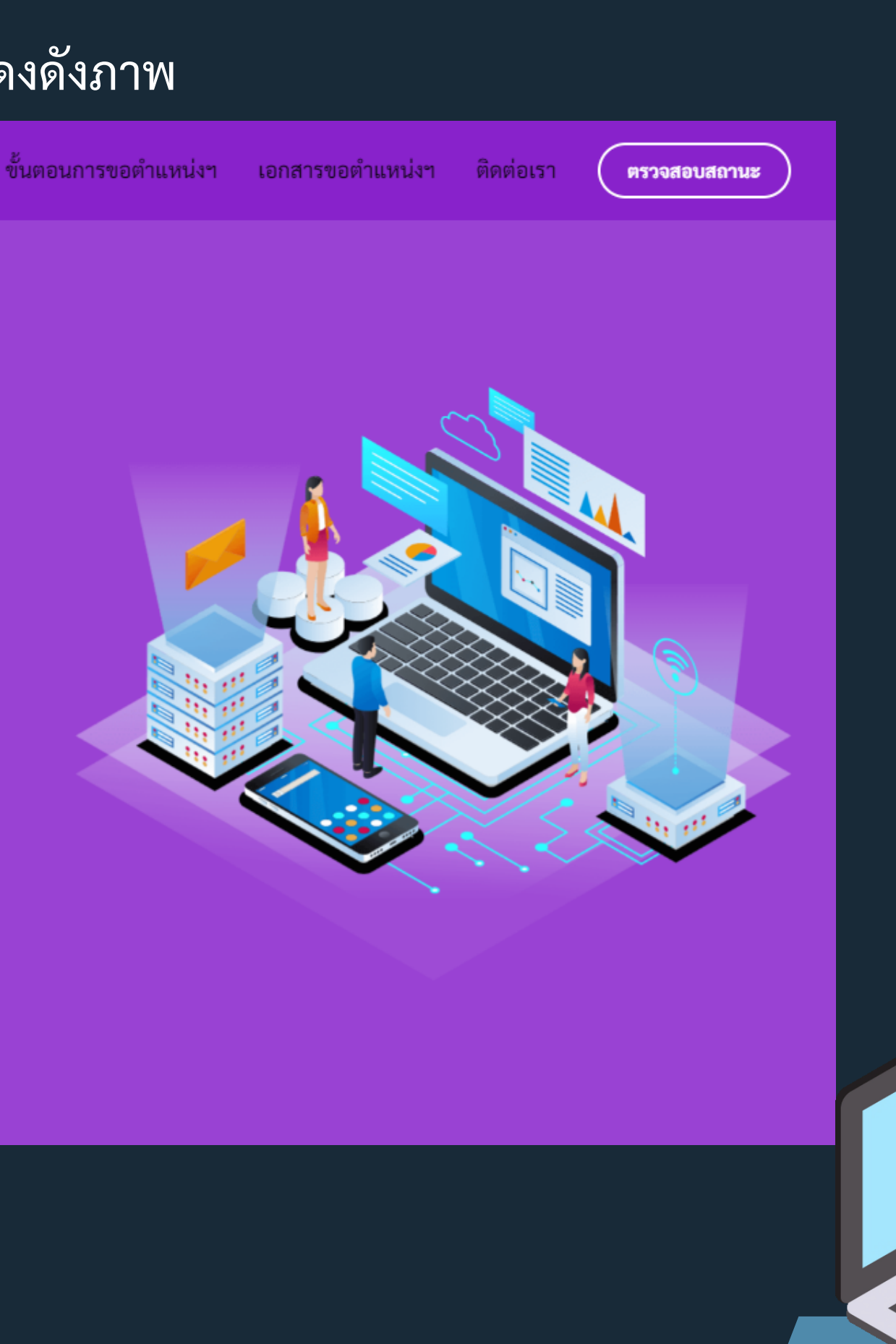

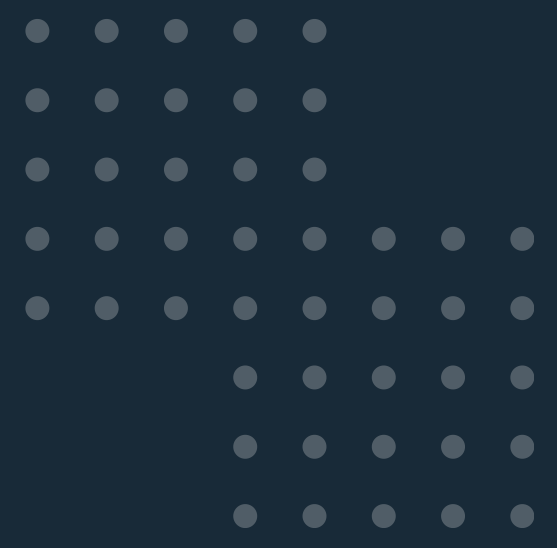

# 4. สามารถตรวจสอบรายชื่อผู้ที่ได้รับการแต่งตั้งตำแหน่งทางวิชาการได้ที่ ปุ่มดังภาพ

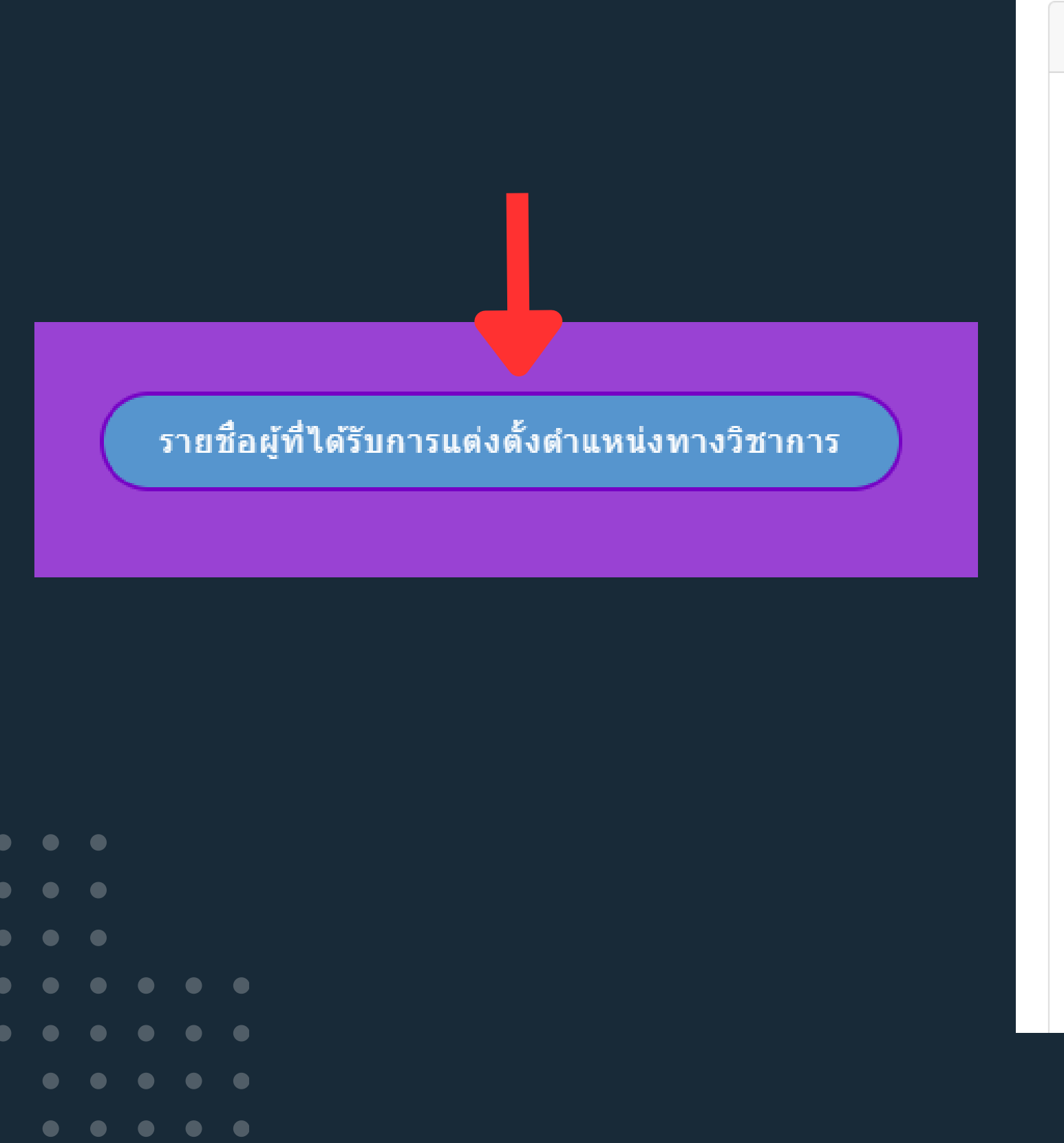

## รายชื่อผู้ที่ได้ ิคณะ ทั้งหมด Show  $10 \times$  entries สาขาวิชาที่ขอดำรงตำแหน่งฯ ี ซื่อ - สกล ลำดับ นางสาวอาทิตยา ขาวพราย สาขาการศึกษา (6501) อนสาขา  $\overline{1}$ (พนักงานมหาวิทยาลัย) หลักสูตรและการสอน (650107) สาขาเทคโนโลยีสารสนเทศ นางสาวดวงจันทร์ สีหาราช  $\overline{2}$ (พนักงานมหาวิทยาลัย)  $(1806)$ ว่าที่ ร.ต.หญิงสมาลี พิมพันธุ์ สาขาพันธุศาสตร์ (0147)  $\overline{3}$ (พนักงานมหาวิทยาลัย) นายเอราวัณ ชาญพหล สาขาวิศวกรรมอุตสาหการ  $\overline{4}$ (พนักงานมหาวิทยาลัย)  $(1109)$ นายณัฏฐวัฒน์ แซงภูเขียว สาขาบริหารธุรกิจ (6802)  $\overline{5}$ (พนักงานมหาวิทยาลัย) นางสาวฤทัยทิพย์ รัตนพันธ์ สาขาทัศนศิลป์ (8101) อนุสาขา 6 ศิลปะสื่อผสม (810105) (พนักงานมหาวิทยาลัย)  $\overline{7}$ นางสาวศศิธร แท่นทอง ี่สาขาเคมีวิเคราะห์ (0132) (ข้าราชการ) นางพณณา ตั้งวรรณวิทย์ สาขาเทคโนโลยีสารสนเทศ 8 (ข้าราชการ) (1806) อนุสาขาระบบสารสนเทศ  $(180607)$ นางทิวาพร ขันผนึก สาขาคณิตศาสตร์ (0104)  $\mathbf{Q}$ (ข้าราชการ) สาขาคณิตศาสตร์ (0104) นางทิวาพร ขันผนึก 10 (ข้าราชการ)

จัดทำโดย งานวิจัยและพัฒนาซอฟต์แวร์คอมพิวเตอร์และเครือข่าย สำนักวิทยบริการและเทคโนโลยีสารสนเทศ มหาวิทยาลัยราชภัฏเพชรบูรณ์

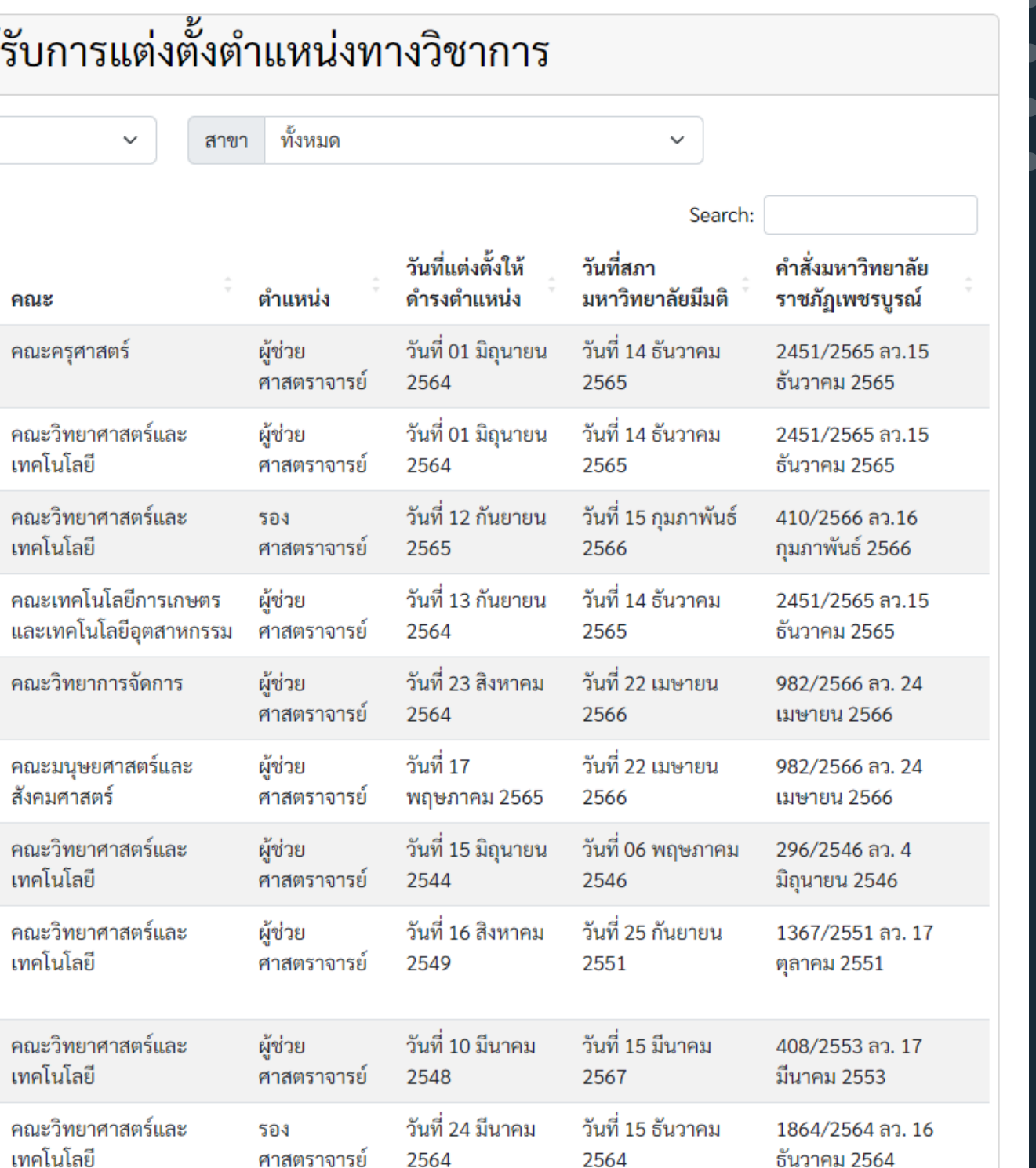

 $\bullet$ 

 $\bullet$ 

 $\bullet\quad\bullet$ 

 $\bullet\quad\bullet$ 

 $\bullet$ 

 $\bullet\quad \bullet$ 

 $\bullet$ **CONTRACT** 

# 5. สามารถกดปุ่มขั้นตอนการขอตำแหน่งฯ จะแสดงขั้นตอนการขอตำแหน่งทางวิชาการ ดังภาพ

## **PCRU ACADEMIC RANKS**

**์ขั้นตอนการขอตำแหน่งฯ** เอกสารขอตำแหน่งฯ ติดต่อเรา หน้าหลัก

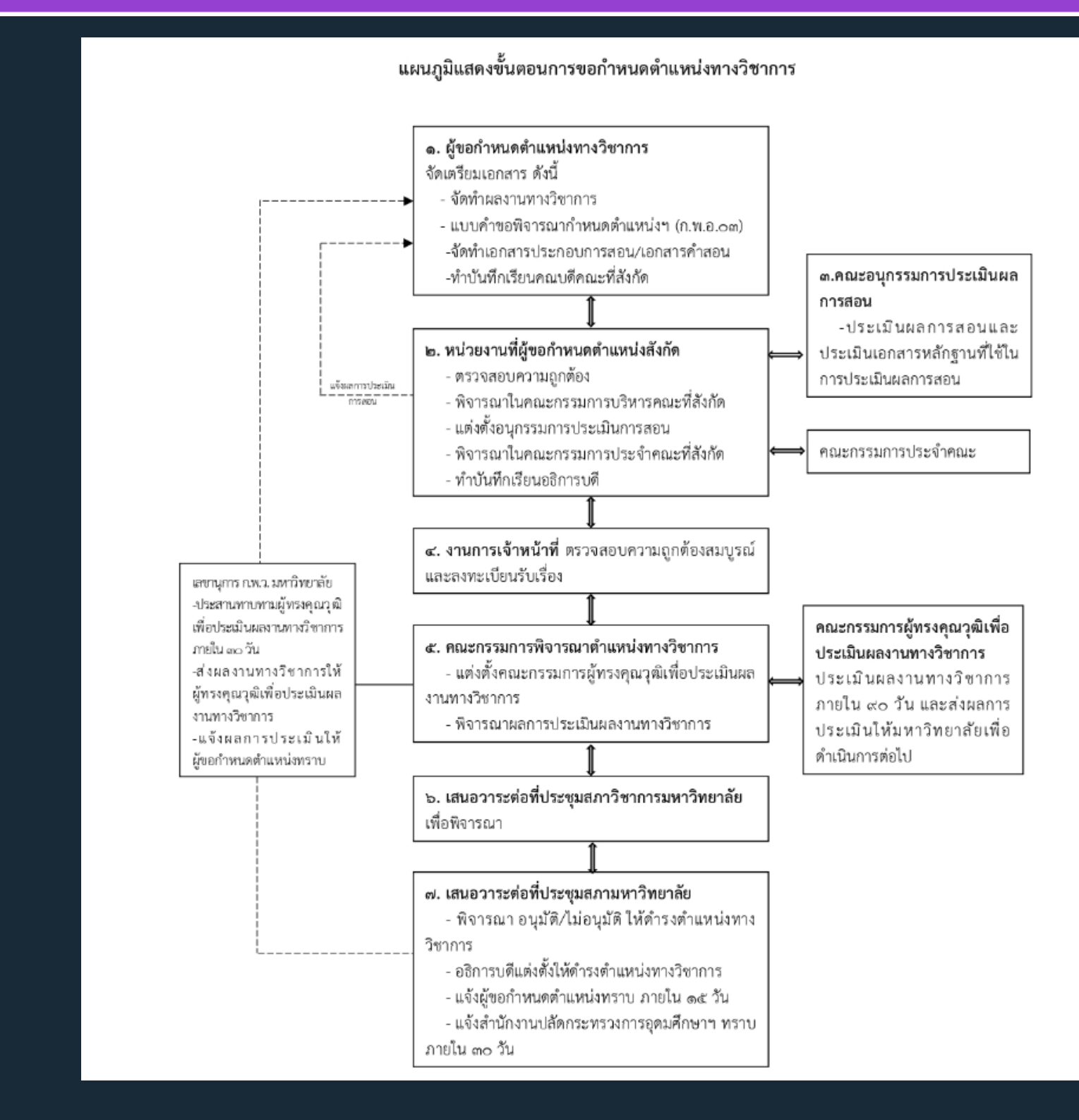

จัดทำโดย งานวิจัยและพัฒนาซอฟต์แวร์คอมพิวเตอร์และเครือข่าย สำนักวิทยบริการและเทคโนโลยีสารสนเทศ มหาวิทยาลัยราชภัฏเพชรบูรณ์

ตรวจสอบสถานะ

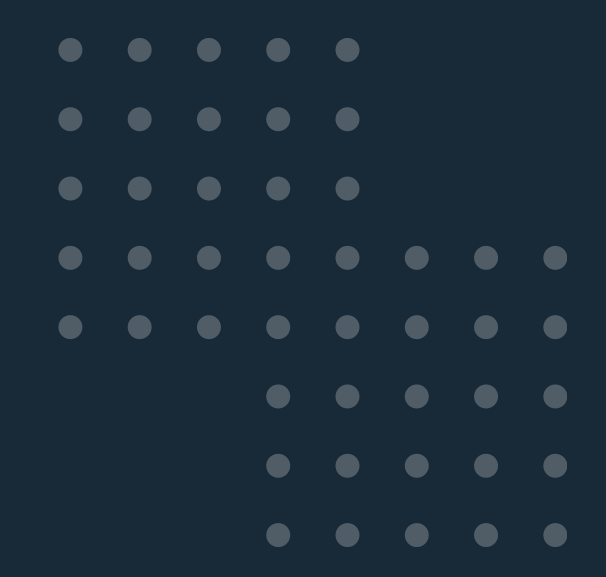

## 6. สามารถกดปุ่มเอกสารขอตำแหน่งฯ จะแสดงประกาศต่าง และแบบฟอร์ม ดังภาพ

## PCRU ACADEMIC RANKS

**CONTRACT** 

 $\bullet$ 

ขั้นตอนการขอตำแหน่งฯ ่ หน้าหลัก

## ประกาศ

ประกาศ ก.พ.อ. พ.ศ.2564

การกำหนดชื่อสาขาวิชา

ข้อบังคับมหาวิทยาลัยราชภัฏเพชรบูรณ์

ประกาศฯ หลักเกณฑ์และวิธีการประเมินผลการสอน มรภ.เพชรบูรณ์ พ.ศ.2565

ระเบียบมหาวิทยาลัย เรื่อง การได้รับเงินประจำตำแหน่งทางวิชาการ

ประกาศคณะกรรมการบริหารกองทุนพัฒนาบุคลากร (ฉบับที่ 1)

ประกาศคณะกรรมการบริหารกองทุนพัฒนาบุคลากร (ฉบับที่ 2)

ประกาศคณะกรรมการพิจารณาตำแหน่งทางวิชาการมหาวิทยาลัยราชภัฏเพชรบูรณ์ เรื่องแนวทางปฏิบัติการประเมินผลงานทางวิช...

คู่มือการขอกำหนดตำแหน่งทางวิชาการ มรภ.เพชรบูรณ์ พ.ศ.2565

ประกาศ ก.พ.ว. เรื่อง หลักเกณฑ์และวิธีการประเมินผลการสอน มรภ. เพชรบูรณ์ (ฉบับที่ 2) พ.ศ.2566

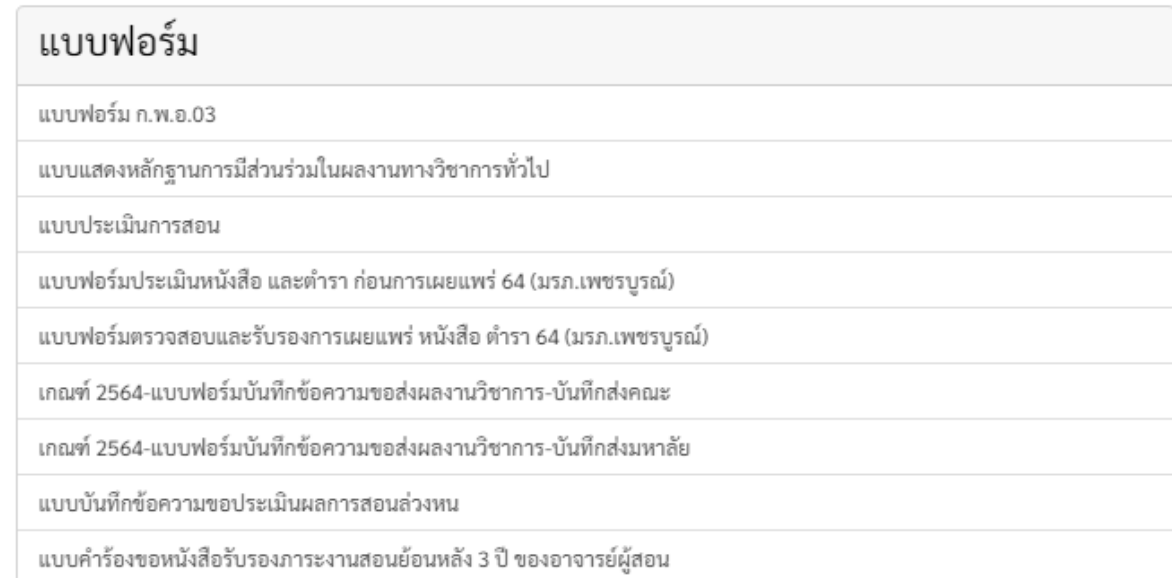

จัดทำโดย งานวิจัยและพัฒนาซอฟต์แวร์คอมพิวเตอร์และเครือข่าย สำนักวิทยบริการและเทคโนโลยีสารสนเทศ มหาวิทยาลัยราชภัฏเพชรบูรณ์

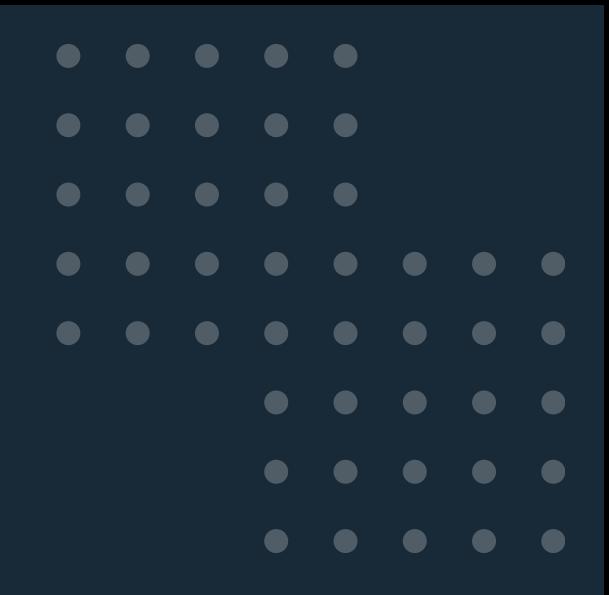

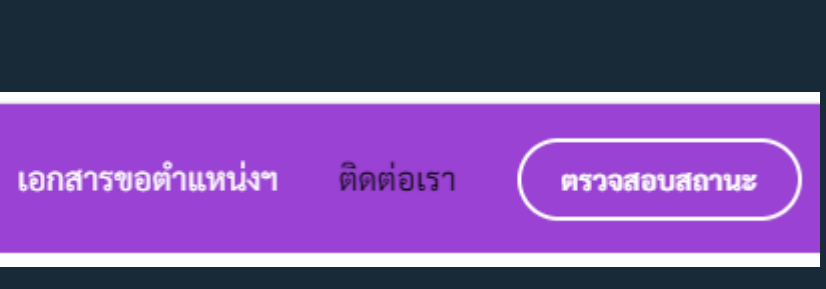

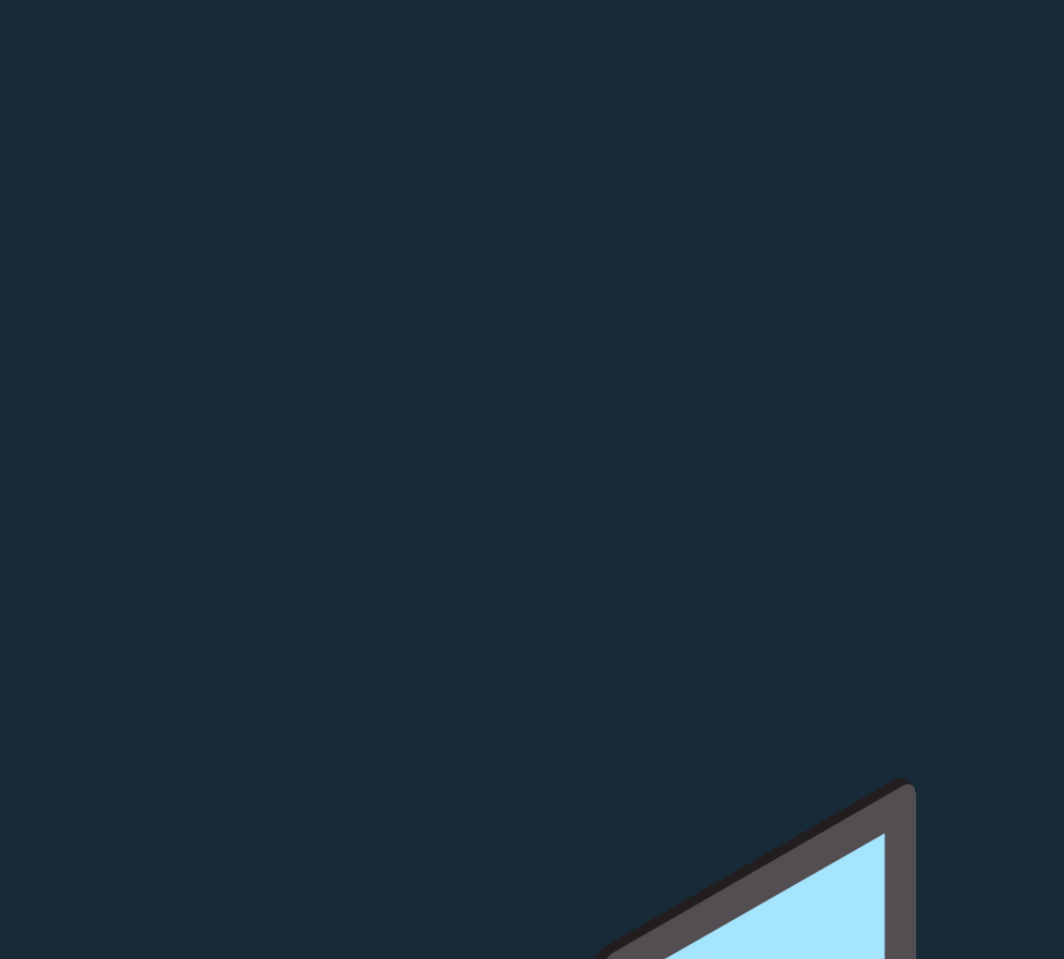

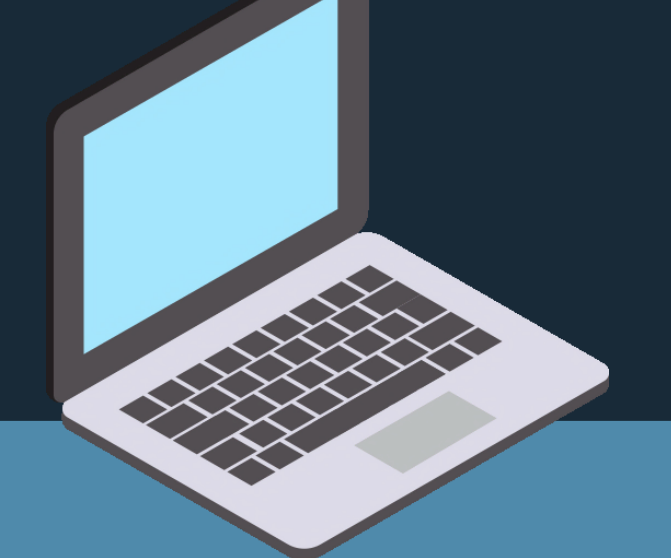

# 7. สามารถกดปุ่มติดต่อเรา เพื่อติดต่อกับเจ้าหน้าที่โดยตรงได้ ดังภาพ

 $\bullet$ 

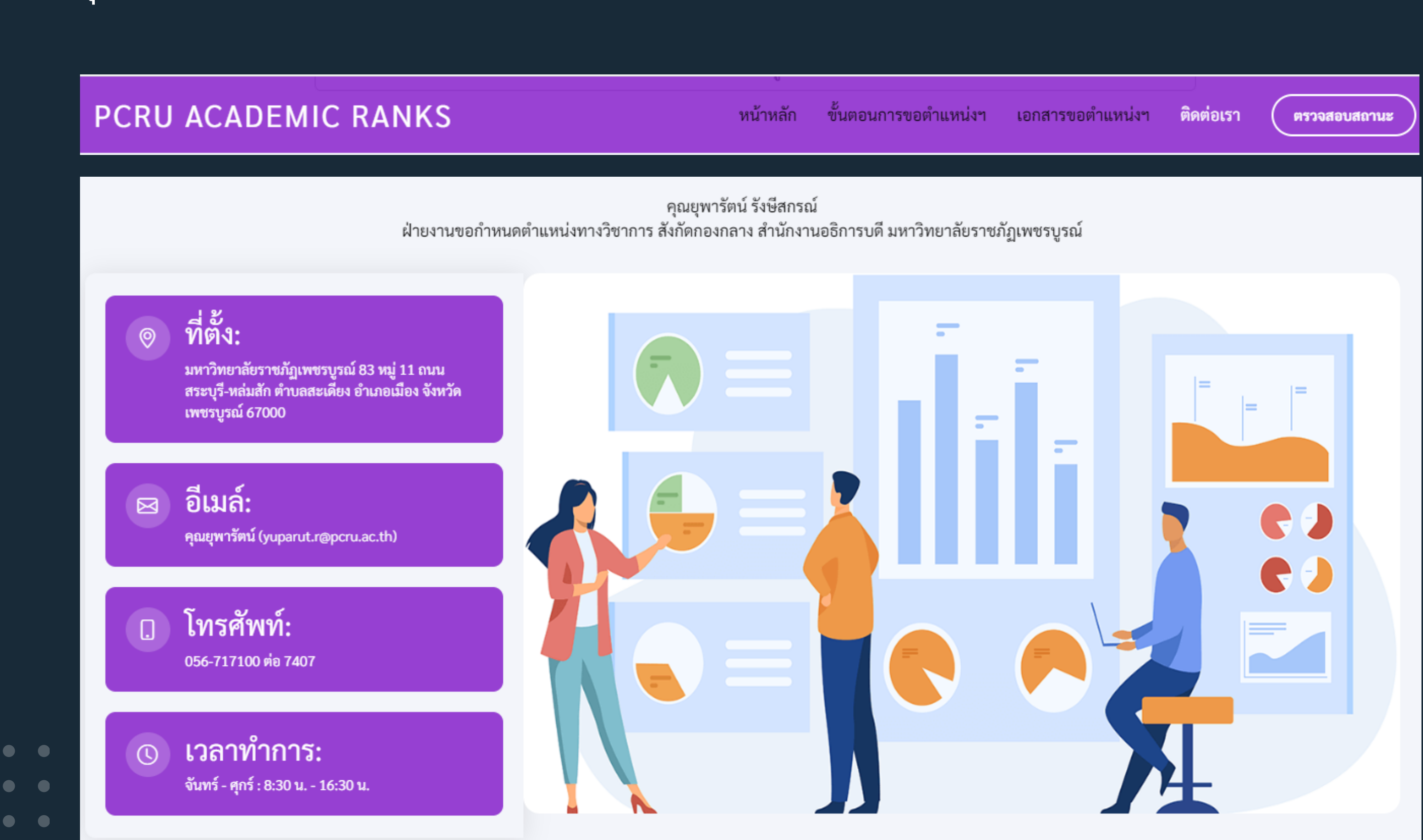

จัดทำโดย งานวิจัยและพัฒนาซอฟต์แวร์คอมพิวเตอร์และเครือข่าย สำนักวิทยบริการและเทคโนโลยีสารสนเทศ มหาวิทยาลัยราชภัฏเพชรบูรณ์

 $\bullet$  $\bullet$  $\bullet\quad\bullet$ **CONTRACT CONTRACT**  $\bullet\quad\bullet$ 

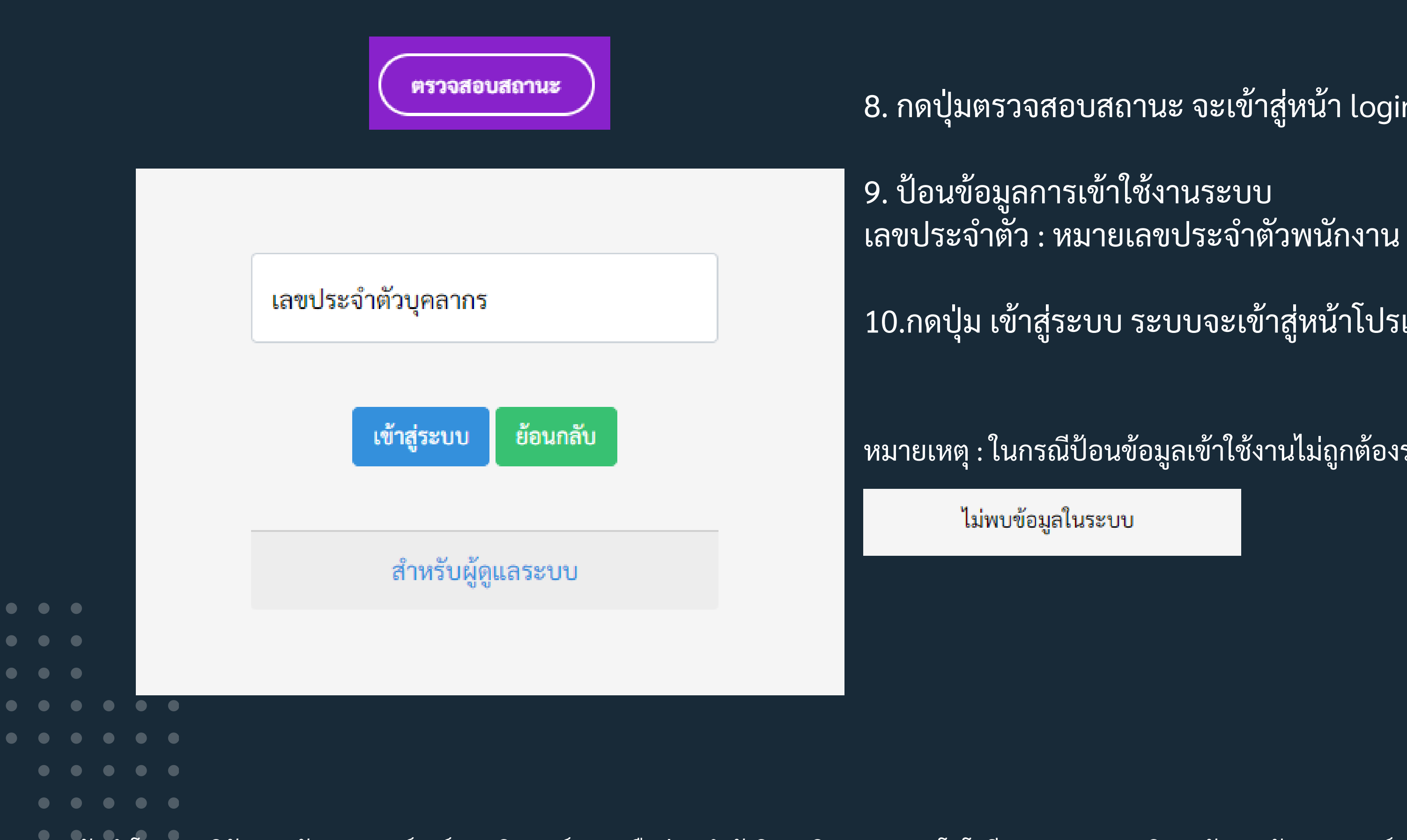

จัดทำโดย งานวิจัยและพัฒนาซอฟต์แวร์คอมพิวเตอร์และเครือข่าย สำนักวิทยบริการและเทคโนโลยีสารสนเทศ มหาวิทยาลัยราชภัฏเพชรบูรณ์

หมายเหตุ : ในกรณีป้อนข้อมูลเข้าใช้งานไม่ถูกต้องระบบจะแสดงดังภาพ

10.กดปุ่ม เข้าสู่ระบบ ระบบจะเข้าสู่หน้าโปรแกรมต่อไป

8. กดปุ่มตรวจสอบสถานะ จะเข้าสู่หน้า login เข้าสู่ระบบ

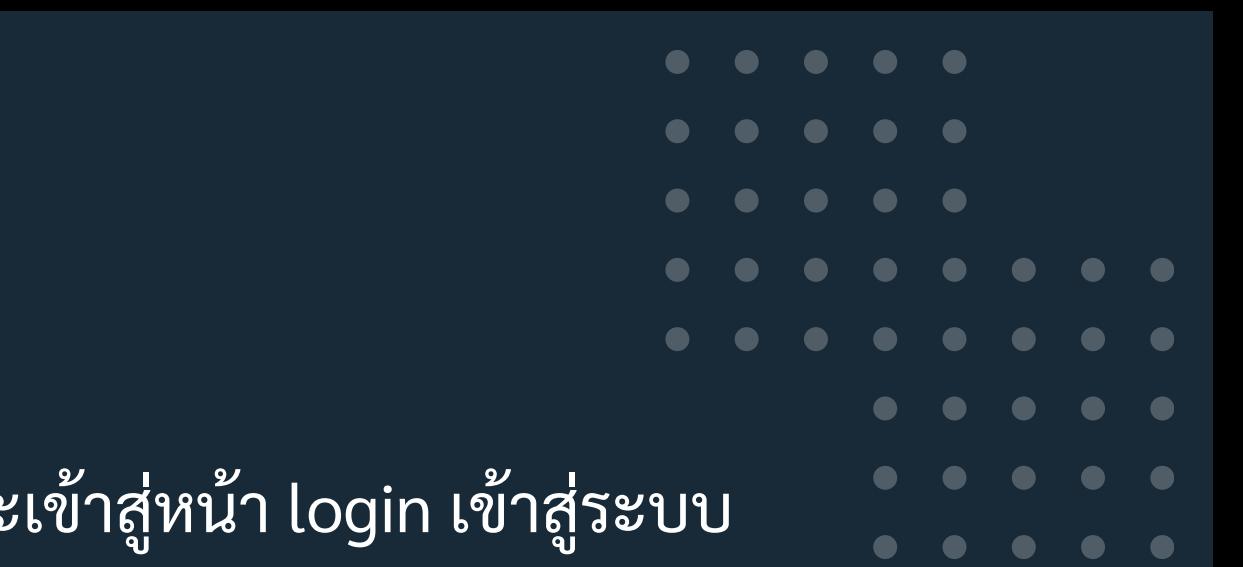